## SAP ABAP table REORGJOBS {Reorganization Jobs for Shortcut in SM36}

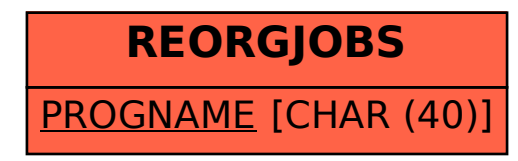